## **Text-mark variables**

When you add code words called *variables* to your text marks, their values are derived from the job details and included in the output.

## **Notes:**

- Text-mark variable names are not case-sensitive.
- Before Asian or other Unicode fonts can be rendered in text marks, the CJK text-mark profile options must be correctly set on the **Marks** tab in the Preferences dialog box.
- In a Prinergy prepress workflow, you can also specify a Prinergy-type variable mark that will be populated by Prinergy in the final output. For example, include the Prinergy variable mark \$[impplanname] to print the Workshop-specific imposition name. (For the most predictable results, avoid mixing these variables types in the same text mark.)

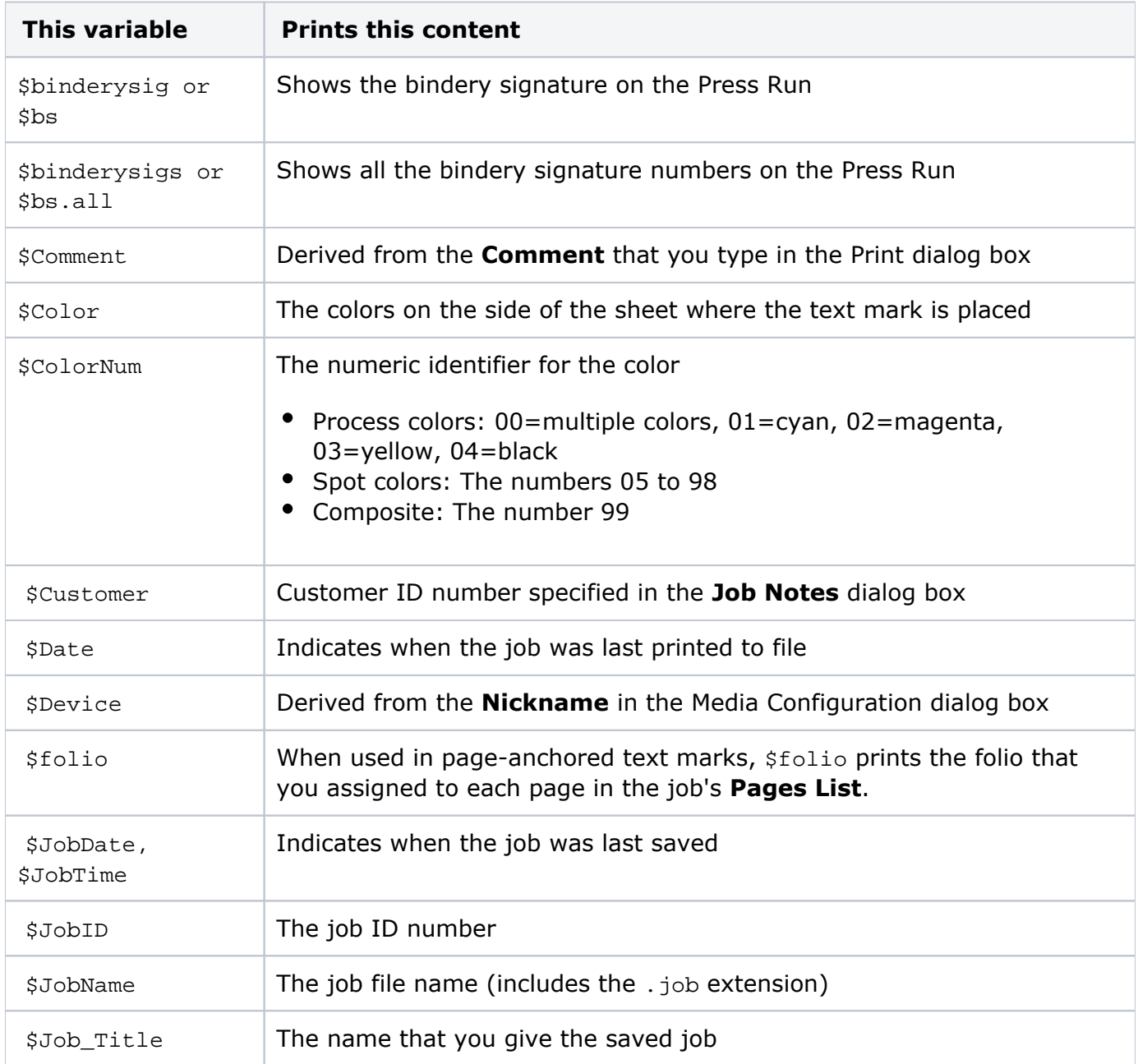

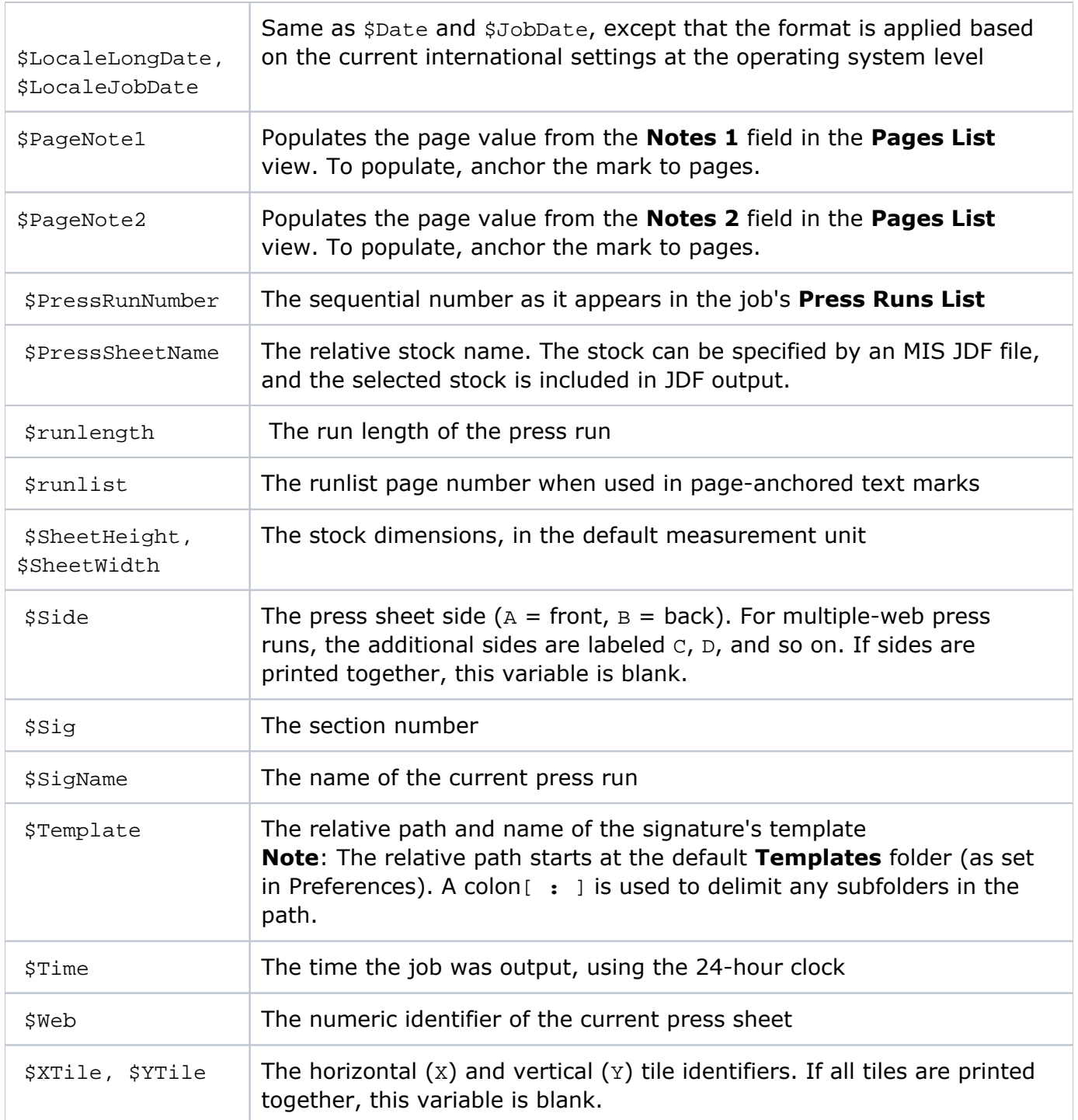

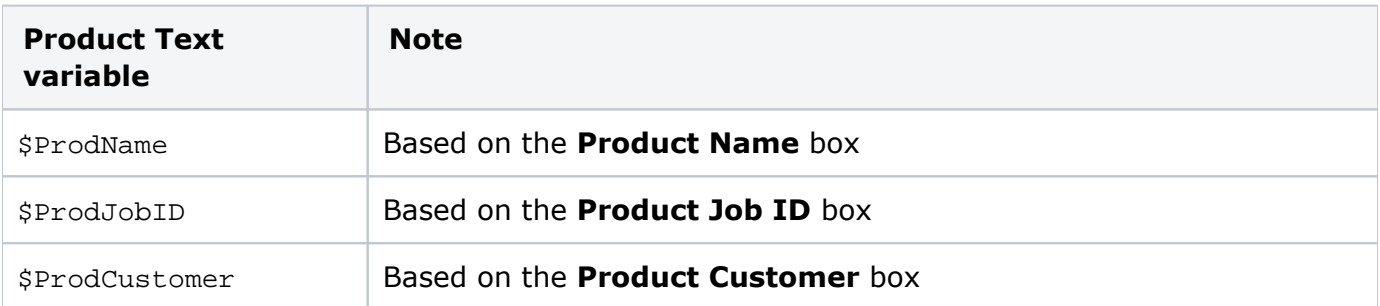

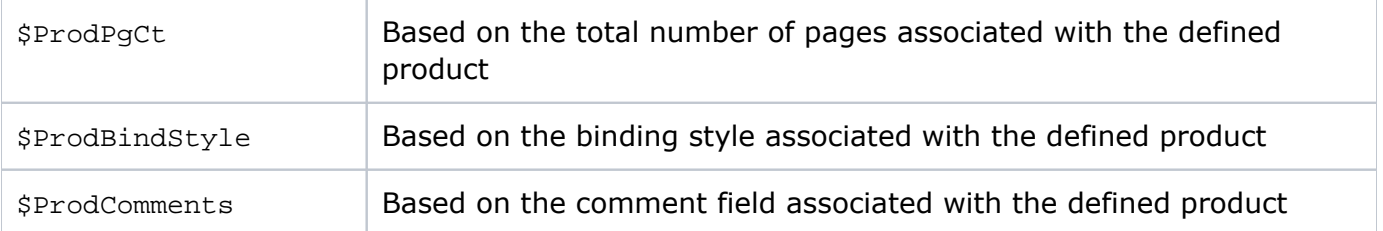

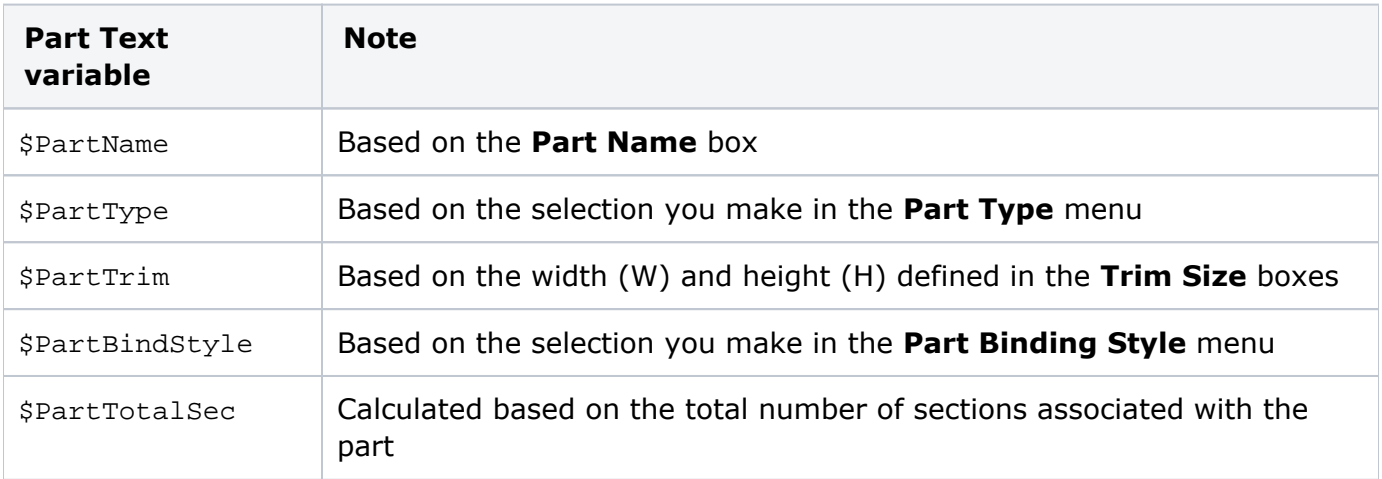